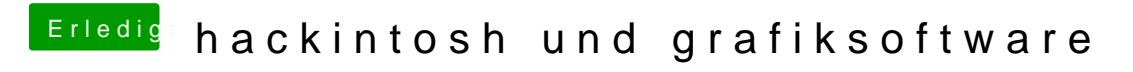

Beitrag von sunraid vom 30. September 2016, 14:21

Im Bios haste von der internen auf die externe Grafikkarte umgestellt?